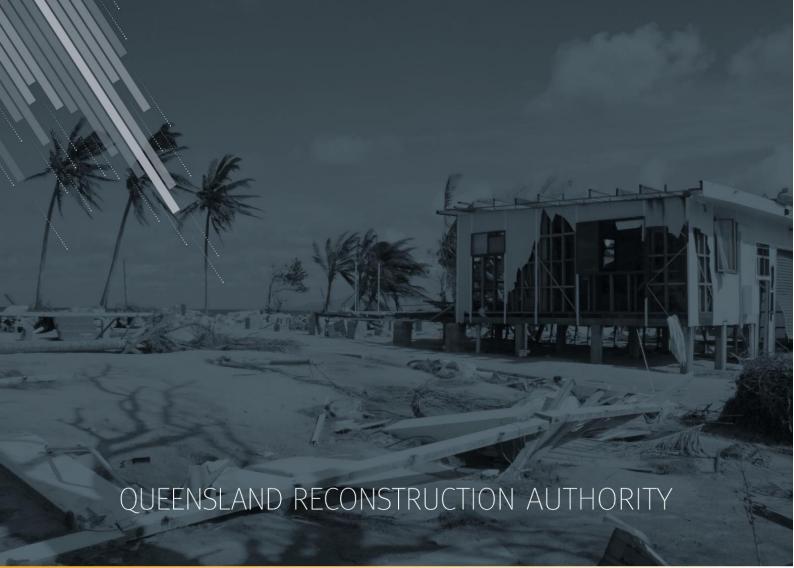

# MARS Portal user guide Progress reporting

MARS | Queensland Reconstruction Authority

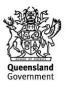

The *Management and Reporting System (MARS)* is a product of the Queensland Reconstruction Authority.

| Document details                          |                                     |
|-------------------------------------------|-------------------------------------|
| Security classification                   | Approved for public distribution    |
| Date of review of security classification | June 2019                           |
| Authority                                 | Queensland Reconstruction Authority |
| Document status                           | FINAL                               |
| Version                                   | 1.6                                 |

### Document details

#### Copyright

This publication is protected by the Copyright Act 1968.

© The State of Queensland (Queensland Reconstruction Authority), October 2018.

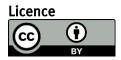

This work is licensed by State of Queensland (Queensland Reconstruction Authority) under a Creative Commons Attribution (CC BY) 4.0 International licence. To view a copy of this licence, visit: www.creativecommons.org/licenses/by/4.0/

In essence, you are free to copy, communicate and adapt this *MARS Portal user guide – Progress reporting*, as long as you attribute the work as follows.

#### Attribution

The *Management and Reporting System (MARS)* is a product of the Queensland Reconstruction Authority.

#### Interpreter

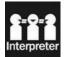

The Queensland Government is committed to providing accessible services to Queenslanders from all culturally and linguistically diverse backgrounds. If you have difficulty in understanding this report, you can access the Translating and Interpreting Services via www.qld.gov.au/languages or by phoning 13 14 50.

#### Disclaimer

While every care has been taken in preparing this publication, the State of Queensland accepts no responsibility for decisions or actions taken as a result of any data, information, statement or advice, expressed or implied, contained within. To the best of our knowledge, the content was correct at the time of publishing.

#### Copies

Copies of this publication are available on our website at <u>https://www.qra.qld.gov.au/funding/mars-disaster-funding-application-portal</u>

#### Contact

Queensland Reconstruction Authority Phone (07) 3008 7200 info@qra.qld.gov.au www.qra.qld.gov.au

## Table of contents

| 1 Intro | duction                                                                             | 4   |
|---------|-------------------------------------------------------------------------------------|-----|
| 2 Logiı | n to MARS                                                                           | 5   |
| 3 Prep  | aring your progress report                                                          | 6   |
| 3.1     | Navigate to the delivery program                                                    | 6   |
| 3.2     | Create a progress report<br>3.2.1 Progress report details                           |     |
| 3.3     | Add supporting documents                                                            | 9   |
| 3.4     | Export progress report                                                              | 12  |
| 3.5     | Delete a progress report                                                            | 13  |
| 3.6     | Import progress report<br>3.6.1 Validation issues on import<br>3.6.2 Treatment page | 14  |
| 3.7     | Lodge progress report                                                               | 16  |
| 4 Glos  | sary                                                                                | .18 |

## 1 Introduction

| Background     | The Management and Reporting System (MARS) was developed by the<br>Queensland Reconstruction Authority (QRA) to support councils and state<br>agencies with disaster funding applications. The system aims to improve<br>efficiency in requesting and activating disaster funding, as well as lodging and<br>assessing funding submissions for disaster events occurring from 1 November<br>2018. |
|----------------|----------------------------------------------------------------------------------------------------|
| Purpose        | The purpose of this document is to guide the user through key activities for progress reporting in the MARS Portal.                                                                                                    |
| Audience       | This user guide is intended for MARS Portal users reporting on active delivery programs for estimates-based submissions.                                                                                                    |
| Pre-requisites | <ul> <li>This user guide has been designed with a focus on system functionality, and assumes that users have:</li> <li>basic PC skills</li> <li>basic knowledge of Microsoft applications</li> <li>an understanding of the DRFA</li> <li>already been set up with access to the MARS Portal, with the user profile type of Progress Report Builder or Organisation Executive.</li> </ul>          |

## 2 Login to MARS

Open the Chrome browser. MARS works best in Chrome, but can also be used in Internet Explorer (IE).

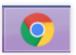

To navigate to the MARS Portal, type <u>www.qra.qld.gov.au</u> into the browser window. The link to MARS can be located on the QRA website, and will also be provided to newly registered users. If you are not a registered user, please refer to the QRA website to access a user access request form.

Registered users can click the MARS login button on the banner.

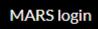

Enter login details, then click login.

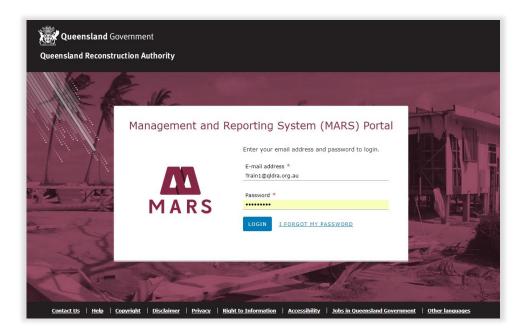

If this is your first time accessing the MARS Portal, it is recommended you follow the prompt to **take a tour of MARS**.

(i)

## 3 Preparing your progress report

Progress reporting can be done in MARS for approved estimates-based submissions. A monthly progress report for each delivery program is required by QRA during the delivery phase regardless of the need to claim a payment.

## 3.1 Navigate to the delivery program

Navigate to **applications** in the navigation bar. Click the **delivery program** tab to view a list of all delivery programs that have approved submissions. Click on the current delivery program.

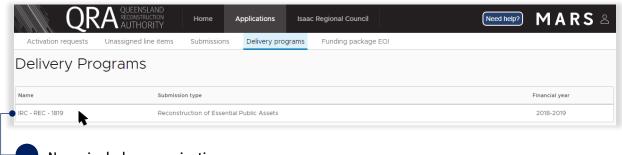

Name includes organisation, submission type and financial year.

The delivery program is displayed with all submissions in that program. Click on a submission from the list in the display panel, as shown below.

|                    | Unassigned line items Sub | missions Delivery programs Fun    | ding package EOI |             |                  |
|--------------------|---------------------------|-----------------------------------|------------------|-------------|------------------|
| IRC - REC - 1819   | IRC - REC -               | 1819                              |                  |             |                  |
| > Submissions      | INC NEC                   | 1015                              |                  |             |                  |
| > Progress reports | Delivery program          | IRC - REC - 1819                  |                  |             |                  |
|                    | Submission type           | Reconstruction of Essential Publi | c Assets         |             |                  |
| •                  | Financial year            | 2018-2019                         |                  |             |                  |
|                    |                           |                                   |                  |             |                  |
|                    | Submissions               | •                                 |                  |             |                  |
|                    | Submission                | Org reference                     | Phase            | Event       | Submission value |
|                    | IRC.0001.1718G.REC        | South East Sub 1                  | Pre-approval     | Sally Storm | \$28,752.13      |
|                    | IRC.0002.1718G.REC        | South East Sub 2                  | Pre-approval     | Sally Storm | \$16,517.51      |
|                    | IRC.0003.1718G.REC        | North West Sub 1                  | Pre-approval     | Sally Storm | \$11,921.01      |
|                    | IRC.0004.1718G.REC        | North West Sub 2                  | Pre-approval     | Sally Storm | \$1,318.96       |
|                    |                           | North West Sub 3                  | Pre-approval     | Sally Storm | \$4,928.15       |

The approved values are grouped by asset, with the exception of the project management percentage from the approved submission, which is displayed separately for reporting progress.

| RC - REC - 1819    | IRC - REC - 1819 » Subr     | missions             |                        |                                  |                                     |                               |                             |                        |                      |                             |                              |                                 |
|--------------------|-----------------------------|----------------------|------------------------|----------------------------------|-------------------------------------|-------------------------------|-----------------------------|------------------------|----------------------|-----------------------------|------------------------------|---------------------------------|
| Submissions        | IRC.0002.1718               | G.REC                |                        |                                  |                                     |                               |                             |                        |                      |                             |                              |                                 |
| IRC.0001.1718G.REC |                             |                      |                        | _                                |                                     |                               |                             |                        |                      |                             |                              |                                 |
| IRC.0002.1718G.REC | Delivery program            | IRC - REC - 1819     |                        |                                  |                                     |                               |                             |                        |                      |                             |                              |                                 |
| IRC.0003.1718G.REC | Submission type             | Reconstruction of    | Essential Public Asset | ts                               |                                     |                               |                             |                        |                      |                             |                              |                                 |
| IRC.0004.1718G.REC | Financial year              | 2018-2019            |                        |                                  |                                     |                               |                             |                        |                      |                             |                              |                                 |
| IRC.0005.1718G.REC | Submission                  | IRC.0002.1718G.RE    |                        |                                  |                                     |                               |                             |                        |                      |                             |                              |                                 |
| Progress reports   | Org reference               | South East Su        | b 2                    |                                  |                                     |                               |                             |                        |                      |                             |                              |                                 |
|                    | Phase                       | Pre-approval         |                        |                                  |                                     |                               |                             |                        |                      |                             |                              |                                 |
|                    | Event                       | Sally Storm          |                        |                                  |                                     |                               |                             |                        |                      |                             |                              |                                 |
|                    | Submission value            | \$17,941.02          |                        | 7                                |                                     |                               |                             |                        |                      |                             |                              |                                 |
|                    | Asset number                | Asset name           | Recommended value (RV) | Actual<br>expenditure to<br>date | Estimated cost to<br>complete (ECC) | Estimated final<br>cost (EFC) | Cost variance<br>against RV | Forecast<br>start date | Actual<br>start date | Forecast<br>completion date | Actual<br>completion<br>date | Construction physic<br>complete |
|                    | 501 Redc                    | liffe Vale Road      | \$16,517.51            |                                  |                                     |                               |                             |                        |                      |                             |                              |                                 |
|                    | Investigations & Design and | i Project Management | \$1,423.51             |                                  |                                     |                               | 0%                          |                        |                      |                             |                              |                                 |
|                    |                             | _                    | \$17,941.02            |                                  |                                     |                               | 0%                          |                        |                      |                             |                              |                                 |
| The subr           | nission can                 |                      | nission<br>1 asset l   |                                  |                                     | Subi<br>deta                  | missioı<br>ile              | ı                      |                      |                             |                              | f curren<br>n MARS              |

## 3.2 Create a progress report

On the delivery programs page click create progress report button.

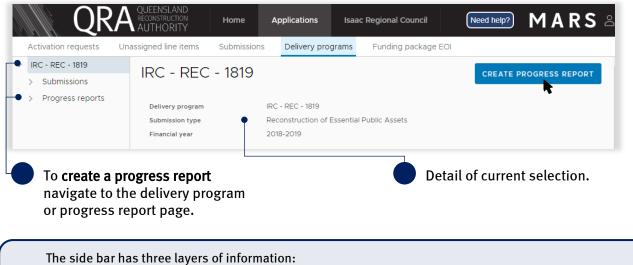

• delivery program - the selected delivery program

- submissions list all the submissions included within the delivery program
- progress reports all progress reports created to date and their status.

i

### 3.2.1 Progress report details

Navigate to the current progress report by selecting it on the side bar or in the display panel.

| IRC - REC - 1819  Submissions  Progress reports  IRC.PR02.1819.REC | IRC - REC<br>Delivery program<br>Submission type | IF                     | RC - REC - 1819<br>econstruction |                                  | ial Public As                     | isets                                  |                                  |             |                    |                           |                         |                                |                              |                      |                             |                                                    |
|--------------------------------------------------------------------|--------------------------------------------------|------------------------|----------------------------------|----------------------------------|-----------------------------------|----------------------------------------|----------------------------------|-------------|--------------------|---------------------------|-------------------------|--------------------------------|------------------------------|----------------------|-----------------------------|----------------------------------------------------|
| > IRC.PR01.1819.REC                                                | Financial year                                   |                        | 018-2019                         |                                  |                                   |                                        |                                  |             |                    |                           |                         |                                |                              |                      |                             |                                                    |
|                                                                    | Submissio                                        | ns                     |                                  |                                  |                                   |                                        |                                  |             |                    |                           |                         |                                |                              |                      |                             |                                                    |
|                                                                    | QRA submission<br>number                         | Organisation reference | Recommended<br>value (RV)        | Actual<br>expenditure<br>to date | Accrued<br>expenditure<br>to date | Estimated cost<br>to complete<br>(ECC) | Estimated<br>final cost<br>(EFC) | Cost<br>ega | variance<br>nst RV | Forecast<br>start<br>date | Actual<br>start<br>date | Forecast<br>completion<br>date | Actual<br>completion<br>date | Per cent<br>complete | Total<br>payment<br>to date | Difference<br>between<br>expenditure &<br>payments |
|                                                                    | IRC.0001.1718G.REC                               | Estimate Method        | \$28,752.13                      | \$0.00                           | \$0.00                            | \$0.00                                 | \$0.00                           | \$0.00      | 0.00%              |                           |                         |                                |                              | 0%                   | \$0.00                      | \$0.00                                             |
|                                                                    | IRC.0002.1718G.REC                               | Provide market price   | \$16,517.51                      | \$0.00                           | \$0.00                            | \$0.00                                 | \$0.00                           | \$0.00      | 0.00%              |                           |                         |                                |                              | 0%                   | \$0.00                      | \$0.00                                             |
|                                                                    | IRC.0003.1718G.REC                               | Change estimate method | \$11,921.01                      | \$0.00                           | \$0.00                            | \$0.00                                 | \$0.00                           | \$0.00      | 0.00%              |                           |                         |                                |                              | 0%                   | \$0.00                      | \$0.00                                             |
|                                                                    | IRC.0004.1718G.REC                               | Reprosecute line items | \$1,318.96                       | \$0.00                           | \$0.00                            | \$0.00                                 | \$0.00                           | \$0.00      | 0.00%              |                           |                         |                                |                              | 0%                   | \$0.00                      | \$0.00                                             |
|                                                                    | IRC.0005.1718G.REC                               | Change scope           | \$4,928.15                       | \$0.00                           | \$0.00                            | \$0.00                                 | \$0.00                           | \$0.00      | 0.00%              |                           |                         |                                |                              | 0%                   | \$0.00                      | \$0.00                                             |
|                                                                    | Progress                                         | Reports                |                                  |                                  |                                   |                                        |                                  |             |                    |                           |                         |                                |                              |                      |                             |                                                    |
|                                                                    | Progress report                                  | name                   |                                  |                                  |                                   |                                        | Da                               | ite lodg    | ed                 |                           |                         |                                | Pro                          | gression             |                             |                                                    |
|                                                                    | IRC.PR02.1819.F                                  | ec 🔶                   |                                  |                                  |                                   |                                        |                                  |             |                    |                           |                         |                                | •                            | Draft                |                             |                                                    |
|                                                                    |                                                  |                        | olay                             |                                  |                                   | e disp                                 |                                  |             |                    |                           |                         |                                |                              |                      |                             | ogres                                              |

Any submissions approved after the progress report is created will be added to the next progress report. If works have already commenced on the new approved submission, **delete** the progress report and create a new report. On the progress report **details** page the report can be exported and imported. Supporting documents can also be added. Updates to the progress report are done outside of MARS, directly into the Excel export.

| Activation requests Unassign                                                                                                    | THORITY                                                                                                    | ional Council                                  | Need help?) MARS ≗                                                                                                    |
|----------------------------------------------------------------------------------------------------|----------------------------------------------------------------------------------------------------|------------------------------------------------|----------------------------------------------------------------------------------------------------|
| <ul> <li>IRC - REC - 1819</li> <li>Submissions</li> <li>Progress reports</li> <li>IRC.PR021819.REC</li> <li>Details</li> <li>Submissions</li> <li>Treatments</li> </ul> | IRC - REC - 1819 » Progress reports » IRC.PR02.1 Details Delivery program IRC - REC - 1819 Submission type Reconstruction of Essent Financial year 2018-2019 Progress report IRC.PR02.1819.REC (or progress) |                                                | DELETE A EXPORT                                                                                                    |
| Lodgement<br>> IRC.PR01.1819.REC                                                                                                    | Progress report details         Name       IRC PR02.1819 REC         Delivery program       IRC - REC - 1819         Date lodged                                                                             | e.g. gener                                     | (O)<br>P + ADD DOCUMENTS<br>in addition to your submission form and photos<br>al ledger, engineering report.<br>to import a submission form and upload asset<br>photos. |
| -                                                                                                    | r displays the progress<br>s for the program.                                                                                                    | Buttons to delete,<br>export or import report. | Add <b>supporting document</b><br>(e.g. general ledger if a<br>payment is required).                                                                                    |
| • details<br>• submis<br>• treatme                                                                                                    | ents page – a list of all treatme                                                                                                    |                                                | selected progress report                                                                                                    |

## 3.3 Add supporting documents

When a payment is required, a general ledger document should be added to the progress report. Click **add documents** button, as shown below.

| IRC - REC - 1819 >> Pro                                                  | gress reports » IRC.PR02.1819.REC                                                                     |                                                                                                    |
|--------------------------------------------------------------------------|----------------------------------------------------------------------------------------------------|----------------------------------------------------------------------------------------------------|
| Details                                                                  |                                                                                                    | DELETE & EXPORT & IMPORT                                                                                               |
| Delivery program<br>Submission type<br>Financial year<br>Progress report | IRC - REC - 1819<br>Reconstruction of Essential Public Assets<br>2018-2019<br>IRC PR021819 REC (Const |                                                                                                    |
| Progress report                                                          | details                                                                                               | Supporting documents (0)                                                                                               |
| Name                                                                     | IRC.PR02.1819 REC                                                                                     | + ADD DOCUMENTS                                                                                                    |
| Delivery program                                                         | IRC - REC - 1819                                                                                      | · ·                                                                                                    |
| Date lodged                                                              |                                                                                                    | Documents attached here are in addition to your submission form and photos<br>e.g. general ledger, engineering report, |
| Contact                                                                  |                                                                                                    | Go to the line items page to import a submission form and upload asset photos.                                         |

| Open                                                                                                    |   |                  |   |                    |                   |      | ×    |
|----------------------------------------------------------------------------------------------------|---|------------------|---|--------------------|-------------------|------|------|
| $\leftarrow$ $\rightarrow$ $\checkmark$ $\uparrow$ $\square$ $\Rightarrow$ This PC $\Rightarrow$ Desktop $\Rightarrow$ Training |   |                  |   | ٽ ~                | Search Training   |      | R    |
| Organize 🔻 New folder                                                                                                    |   |                  |   |                    |                   | -    | ?    |
| 💻 This PC                                                                                                    | ^ | Name             | ^ | Date modified      | Туре              | Size |      |
| 🔜 Desktop                                                                                                    |   | Pictures         |   | 11/06/2019 12:11   | File folder       |      |      |
| 🗄 Documents                                                                                                    |   | 🖬 General Ledger |   | 11/06/2019 9:17 AM | Microsoft Excel W |      | 8 KB |
| 🕹 Downloads                                                                                                    |   |                  |   |                    |                   |      |      |

Select and attach the supporting document as per standard Microsoft application.

Click I agree to confirm your understanding of the advisory message.

| Acknowledgement                                                                                               |        |
|----------------------------------------------------------------------------------------------------|--------|
| I understand that all documents attached to this subm<br>the portal after lodgement and stored within QRA's R |        |
|                                                                                                    | CANCEL |

Further details are required before the supporting document is uploaded, as shown below.

| Document det   | ails                |                                                      |          |                                                   |
|----------------|---------------------|------------------------------------------------------|----------|---------------------------------------------------|
| General Ledger | .xlsx               |                                                      | doc      | ect the type of<br>ument from the<br>p-down menu. |
| Document type  | General ledger      | Business case                                        | <u> </u> |                                                   |
| Description    | • Expenses incurred | Cover Letter and Submission Do<br>Engineering Report | ocuments |                                                   |
|                |                     | General ledger<br>Other<br>Tax Invoice               |          |                                                   |
|                |                     | Video<br>TMR photo report<br>Schedule-of-rates       |          |                                                   |
|                |                     | PROCEED                                              | the      | e a description of<br>document and click<br>ceed. |

|               | + ADD DOCUMENTS            |
|---------------|----------------------------|
| #             | 1                          |
| File name     | GENERAL LEDGER.XLSX (7 KB) |
| Document type | General ledger             |
| Description   | Cost incurred              |
| Uploaded date | 11/06/2019                 |
| Actions       | • DOWNLOAD                 |

Once the file is uploaded the document is displayed as shown below.

### 3.4 Export progress report

MARS has developed the submission and treatment details to be exported in Excel to support easy and effective updates of progress. To export the document, on the display panel click the **export** button and click view document as shown below.

| <ul> <li>IRC - REC - 1819</li> <li>Submissions</li> <li>Progress reports</li> </ul>             | d line items Submissions Delivery programs Funding package EOI IRC - REC - 1819 » Progress reports » IRC.PR02.1819.REC Details                                                                                              | DELETE 💩 EXPORT 💩 IMPORT                                                                                                    |
|-------------------------------------------------------------------------------------------------|----------------------------------------------------------------------------------------------------|----------------------------------------------------------------------------------------------------|
| <ul> <li>IRC.PR02.1819.REC</li> <li>Details</li> <li>Submissions</li> <li>Treatments</li> </ul> | Delivery program         IRC - REC - 1819           Submission type         Reconstruction of Essential Public Assets           Financial year         2018-2019           Progress report         IRC_PR02.1819.REC (prim) |                                                                                                    |
| Lodgement IRC.PR01.1819.REC                                                                     | Progress report details       Name     IRC.PR02.1819.REC       Delivery program     IRC - REC - 1819       Date lodged     Contact                                                                                          | Supporting documents (0)  ADD DOCUMENTS  Documents attached here are in addition to your submission form and photos e.g. general ledger, engineering report.  Go to the line items page to import a submission form and upload asset photos. |
| Click export                                                                                    | to extract the Clic                                                                                                    | Show all                                                                                                    |

The exported progress report has a summary tab with values per submission, a tab for each submission, and a treatment tab, consisting of all treatments included in the report, as shown below. Grey cells are locked (automatically updated). White cells should be populated to reflect current progress.

Treatment level reporting assists QRA to understand delivery progress. At a minimum, organisations should provide confirmation of treatment completion.

| Cut<br>Eh Copy →<br>Format Painter<br>Sipboard S | $\begin{array}{c c} \bullet & 11 & \bullet \\ \hline & \bullet & 11 & \bullet \\ \hline & \bullet & \bullet & A \\ \hline & \bullet & \bullet & A \\ \hline & \bullet & \bullet & A \\ \hline & \bullet & \bullet & A \\ \hline & \bullet & \bullet & A \\ \hline & \bullet & \bullet & A \\ \hline & \bullet & \bullet & A \\ \hline \end{array} \begin{array}{c c} = = & = &   & \otimes & \bullet \\ \hline & \bullet & \bullet \\ \hline & \bullet & \bullet \\ \hline & \bullet & \bullet \\ \hline & \bullet & \bullet \\ \hline & \bullet & \bullet \\ \hline & \bullet & \bullet \\ \hline \end{array} \begin{array}{c c} \bullet & \bullet & \bullet \\ \hline & \bullet & \bullet \\ \hline & \bullet & \bullet \\ \hline & \bullet & \bullet \\ \hline & \bullet & \bullet \\ \hline & \bullet & \bullet \\ \hline & \bullet & \bullet \\ \hline & \bullet & \bullet \\ \hline & \bullet & \bullet \\ \hline & \bullet & \bullet \\ \hline \end{array} \begin{array}{c c} \bullet & \bullet & \bullet \\ \hline & \bullet & \bullet \\ \hline & \bullet \\ \hline & \bullet \\ \hline \\ \hline & \bullet \\ \hline \\ \hline & \bullet \\ \hline \hline & \bullet \\ \hline \hline & \bullet \\ \hline \hline & \bullet \\ \hline \hline & \bullet \\ \hline \hline & \bullet \\ \hline \hline & \bullet \\ \hline \hline & \bullet \\ \hline \hline & \bullet \\ \hline \hline \\ \hline & \bullet \\ \hline \hline \\ \hline \hline \\ \hline \hline \\ \hline \hline \\ \hline \hline \hline \\ \hline \hline \hline \hline \\ \hline \hline \hline \hline \hline \hline \hline \hline \hline \hline \hline \hline \hline \hline \hline \hline \hline \hline \hline \hline$ |                           |                        | * * * * * * * *                   | Conditional Form<br>ormatting * Tabl | at as<br>le - Styles          |                                  | ∧ €<br>v Ins                    | sert Delete Form       | at 🧶 Clear *         | Sort & Find<br>Filter * Select | 0<br>8:<br>1 *               |                 |                       | ~                                    |
|--------------------------------------------------|----------------------------------------------------------------------------------------------------|---------------------------|------------------------|-----------------------------------|--------------------------------------|-------------------------------|----------------------------------|---------------------------------|------------------------|----------------------|--------------------------------|------------------------------|-----------------|-----------------------|--------------------------------------|
| * : X 🗸                                          | $f_X$                                                                                                    |                           |                        |                                   |                                      |                               |                                  |                                 |                        |                      |                                |                              |                 |                       | ~                                    |
| A                                                | 8                                                                                                    | с                         | D                      | E                                 | F                                    | G                             | н                                | 1                               | J                      | K                    | L                              | м                            | N               | 0                     | P A                                  |
|                                                  |                                                                                                    |                           |                        |                                   | s                                    | ummary she                    | et                               |                                 |                        |                      |                                |                              |                 |                       |                                      |
| e We<br>ort number: IRC<br>nts: Sal              | ic Regional Council<br>dnesday, May 1, 2019<br>PR02: 1819.REC<br>y Storm                                                                                                    |                           |                        |                                   |                                      |                               |                                  |                                 |                        |                      |                                |                              |                 |                       |                                      |
| Submi                                            | ssion / delivery package                                                                                                    |                           |                        | _                                 | stimates and cos                     | its                           |                                  |                                 |                        |                      | Program                        |                              |                 | Payment               | s required<br>Difference             |
| QRA reference                                    | Applicant reference                                                                                                    | Recommended<br>value (RV) | Expenditure to<br>date | Accrued<br>Expenditure to<br>date | Estimated cost<br>to complete        | Estimated final<br>cost (EFC) | Cost variance<br>against rv (\$) | Cost variance<br>against rv (%) | Forecast start<br>date | Actual start<br>date | Forecast<br>completion<br>date | Actual<br>completion<br>date | % complete      | Total payment to date | between<br>expenditure &<br>payments |
| RC.0001.1718G.REC                                | Estimate Method                                                                                                    | \$31,230.04               | \$0.00                 | \$0.00                            | \$0.00                               | \$0.00                        | \$0.00                           | -100.00%                        |                        |                      |                                |                              |                 | \$9,369.01            | -\$9,369.01                          |
| RC.0002.1718G.REC                                | South East Sub 2                                                                                                    | \$17,941.02               | \$0.00                 | \$0.00                            | \$0.00                               | \$0.00                        | \$0.00                           | -100.00%                        |                        |                      |                                |                              |                 | \$5,382.31            | -\$5,382.31                          |
| RC.0003.1718G.REC                                | Change estimate method                                                                                                    | \$12,948.40               | \$0.00                 | \$0.00                            | \$0.00                               | \$0.00                        | \$0.00                           | -100.00%                        |                        |                      |                                |                              |                 | \$3,884.52            | -\$3,884.52                          |
| RC.0004.1718G.REC                                | Reprosecute line items                                                                                                    | \$1,432.63                | \$0.00                 | \$0.00                            | \$0.00                               | \$0.00                        | \$0.00                           | -100.00%                        |                        |                      |                                |                              |                 | \$429.79              | -\$429.79                            |
| RC.0005.1718G.REC                                | Change scope                                                                                                    | \$5,352.88                | \$0.00                 | \$0.00                            | \$0.00                               | \$0.00                        | \$0.00                           | -100.00%                        |                        |                      |                                |                              |                 | \$1,605.86            | -\$1,605.86                          |
|                                                  | up values fror<br>bmissions.                                                                                                    | ĺ                         |                        | .0004.1718G.REC                   | Ea                                   | ch su                         | bmis                             | sion                            | has it<br>d by         | ts                   | t<br>s                         | reatn                        | nents<br>issior | for e                 | sts all<br>very<br>ne prog           |

The following columns require mandatory inputs prior to import:

estimated cost to complete (ECC)
forecast start date
forecast end date.

## 3.5 Delete a progress report

A progress report may need to be deleted if it was created accidentally, or new approved submissions become available and need to be added to the current report. To delete the current progress report, click **delete** as shown below.

|        |                                                                          | QRA             | QUEENSLAND<br>RECONSTRUCTION<br>AUTHORITY | Home Ap           | oplications     | Isaac Reg        | ional Council     |                                         |
|--------|--------------------------------------------------------------------------|-----------------|-------------------------------------------|-------------------|-----------------|------------------|-------------------|-----------------------------------------|
| ,      | Activatio                                                                | n requests Fun  | iding package EOI                         | Unassigned line i | tems Sub        | missions         | Delivery programs |                                         |
| $\sim$ | IRC - REC - 1819 IRC - REC - 1819 » Progress reports » IRC.PR02.1819.REC |                 |                                           |                   |                 |                  | 9.REC             |                                         |
|        | > Subr                                                                   | nissions        | Details                                   |                   |                 |                  |                   | DELETE & EXPORT & IMPORT                |
|        | Prog                                                                     | ress reports    |                                           |                   |                 |                  |                   | R I I I I I I I I I I I I I I I I I I I |
|        | ∨ IF                                                                     | C.PR02.1819.REC | Delivery program                          | n                 | IRC - REC - 181 | 9                |                   |                                         |
|        |                                                                          | Details         | Submission type                           |                   | Reconstruction  | n of Essential F | Public Assets     |                                         |
|        | >                                                                        | Submissions     | Financial year                            |                   | 2018-2019       |                  |                   |                                         |
|        |                                                                          | Treatments      | Progress report                           |                   | IRC.PR02.1819.  | REC Draft        |                   |                                         |
|        |                                                                          | Lodgement       |                                           |                   |                 |                  |                   |                                         |

Any progress included in this progress report will be deleted. Click **yes** to confirm understanding of the advisory message.

| Delete progress report                      |             |
|---------------------------------------------|-------------|
| Are you sure you want to delete this progre | ess report? |
| NO                                          | YES         |

#### Progress report has been deleted.

| QRA                                      | QUEENSLAND<br>RECONSTRUCTION Home Applications Isaac Region<br>AUTHORITY | nal Council                              |                          |
|------------------------------------------|--------------------------------------------------------------------------|------------------------------------------|--------------------------|
| Activation requests Fu                   | nding package EOI Unassigned line items Submissions I                    | Delivery programs                        |                          |
| ✓ IRC - REC - 1819                       | IRC - REC - 1819                                                         |                                          |                          |
| > Submissions                            | Progress reports                                                         |                                          | + CREATE PROGRESS REPORT |
| > Progress reports                       |                                                                          |                                          |                          |
|                                          | Delivery program IRC - REC - 1819                                        |                                          |                          |
|                                          | Submission type Reconstruction of Essential Pu                           | blic Assets                              |                          |
|                                          | Financial year 2018-2019                                                 |                                          |                          |
|                                          | Progress report name                                                     | Date lodged                              | Progression              |
|                                          | IRC.PR02.1819.REC                                                        |                                          | Deleted                  |
|                                          |                                                                          | Deleted progress<br>report is displayed. |                          |
| ر الله الله الله الله الله الله الله الل | Create a progress report to recreate                                     | a new version of the progre              | ss report.               |

## 3.6 Import progress report

To import the progress report click **import** as shown below.

|                                      | NSLAND<br>STRUCTION Home .<br>HORITY | Applications Isaac Regional Council       |                          |
|--------------------------------------|--------------------------------------|-------------------------------------------|--------------------------|
| Activation requests Unassigned       | d line items Submissions             | Delivery programs Funding package EOI     |                          |
| V IRC - REC - 1819                   | IRC - REC - 1819 » Prog              | ress reports » IRC.PR02.1819.REC          |                          |
| > Submissions                        | Details                              |                                           | DELETE 🕹 EXPORT 🏦 IMPORT |
| <ul> <li>Progress reports</li> </ul> |                                      |                                           | R                        |
| V IRC.PR02.1819.REC                  | Delivery program                     | IRC - REC - 1819                          |                          |
| Details                              | Submission type                      | Reconstruction of Essential Public Assets |                          |
| > Submissions                        | Financial year                       | 2018-2019                                 |                          |
| Treatments                           | Progress report                      | IRC.PR02.1819.REC (Draft)                 |                          |
| Lodgement                            |                                      |                                           |                          |

If all required information has been provided, click **ok** as shown below.

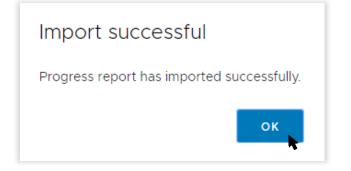

#### 3.6.1 Validation issues on import

If MARS encounters any issues on import, a validation advisory message displays. Click **ok** and open new version of export at the bottom of the browser window as shown below.

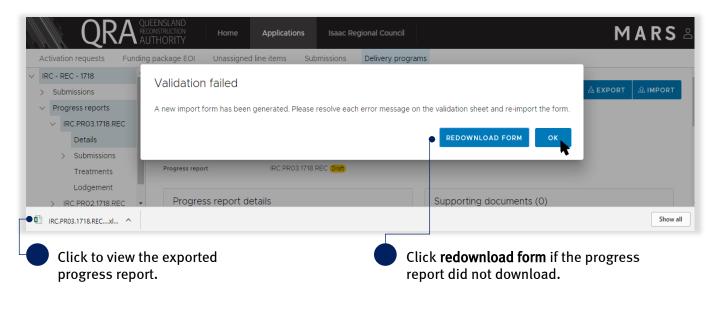

(i) Do not change file name. Renaming file will cause the validation tab links to break and impact the import.

Open the new version of your export at the bottom of the browser window. The **validation sheet** summarises the messages with a hyperlink to address each message as shown below.

| E HOME INSERT F                                   | PAGE LAYOUT FORMULAS                     | DATA REVIEW VIEW HP TRIM                                   |                                         |                                                           |                      | Cheryl H                                                                                                    | larrison 🔹 |
|---------------------------------------------------|------------------------------------------|------------------------------------------------------------|-----------------------------------------|-----------------------------------------------------------|----------------------|----------------------------------------------------------------------------------------------------|------------|
| Cut<br>E Copy →<br>e ≪ Format Painter Calibri E I | • 11 • A <sup>*</sup> A <sup>*</sup> ≡ 3 |                                                            | ~<br>\$ <b>-</b> % ≯ <sup>€</sup> 0 .00 | Conditional Format as Cell<br>Formatting * Table * Styles | Insert Delete Format | AutoSum      AutoSum     Fill     Fill     Sort & Find &     Fill     Fill     Sort & Find &     Filter      Select      Filter      Select |            |
| Clipboard 🕞                                       | Font G                                   | Alignment                                                  | Number 5                                | Styles                                                    | Cells                | Editing                                                                                                    |            |
|                                                   | $f_x$                                    |                                                            |                                         |                                                           |                      |                                                                                                    |            |
| А                                                 |                                          | В                                                          |                                         |                                                           |                      | с                                                                                                    |            |
|                                                   |                                          |                                                            |                                         |                                                           |                      |                                                                                                    |            |
|                                                   |                                          | Vali                                                       | idation summary                         |                                                           |                      |                                                                                                    |            |
|                                                   | Edday New 2, 0040                        |                                                            |                                         |                                                           |                      |                                                                                                    |            |
| port attempt date:<br>ror count:                  | Friday, May 3, 2019<br>2                 |                                                            |                                         |                                                           |                      |                                                                                                    |            |
| formation:                                        | Please resolve each error n              | nessage and re-import the form.                            |                                         |                                                           |                      |                                                                                                    |            |
|                                                   |                                          |                                                            |                                         |                                                           |                      |                                                                                                    |            |
|                                                   |                                          |                                                            |                                         |                                                           |                      |                                                                                                    |            |
|                                                   |                                          |                                                            | Validation details                      |                                                           |                      |                                                                                                    |            |
| Location                                          |                                          | Error description                                          | Validation details                      |                                                           | Error detai          | ils/worksheet                                                                                                    | _          |
| Location<br>Go to location                        |                                          |                                                            | Validation details                      |                                                           |                      | ils/worksheet<br>.1718G.REC                                                                                                    |            |
|                                                   |                                          | Error description                                          |                                         |                                                           | IRC.0001             |                                                                                                    |            |
| Go to location                                    |                                          | Error description<br>Estimated cost to complete is missing |                                         |                                                           | IRC.0001             | .1718G.REC                                                                                                    |            |
| Go to location                                    |                                          | Error description<br>Estimated cost to complete is missing |                                         |                                                           | IRC.0001             | .1718G.REC                                                                                                    |            |
| Go to location                                    |                                          | Error description<br>Estimated cost to complete is missing |                                         |                                                           | IRC.0001             | .1718G.REC                                                                                                    |            |
| Go to location                                    |                                          | Error description<br>Estimated cost to complete is missing |                                         |                                                           | IRC.0001             | .1718G.REC                                                                                                    |            |
| Go to location                                    |                                          | Error description<br>Estimated cost to complete is missing |                                         |                                                           | IRC.0001             | .1718G.REC                                                                                                    |            |

Click to view validation sheet.

Click **go to location** hyperlink. The hyperlink will redirect the user to the location of the issue.

Continue until all messages have been addressed. Return to <u>3.6 Import progress report</u> when complete.

Note the following information in relation to exporting and importing a progress report:

- there are no limits to the number of times a progress report can be exported and/or imported
- the most recent import is saved in MARS
- subsequent exports will retain the most recently imported information
- if more than one person is working on a progress report, ensure to manage versions so as to not overwrite someone else's work
- to reset the progress report to its original state, delete the progress report and create a new one (refer to sections above for more information).

Refer to **MARS validations** under **additional resources** on the **need help** menu for more information on import validations.

#### 3.6.2 Treatment page

After import, MARS will automatically display the percent complete and comments provided on the imported progress report.

| IRC - REC - 1819                                                            | IRC - REC - 1819 » Pr                                 | ogress rep             | orts » IRC.PRC                               | 2.1819.REC      |                   |                 | _                                                                  |          |                     |         |
|-----------------------------------------------------------------------------|-------------------------------------------------------|------------------------|----------------------------------------------|-----------------|-------------------|-----------------|--------------------------------------------------------------------|----------|---------------------|---------|
| <ul> <li>Submissions</li> <li>Progress reports</li> </ul>                   | Treatments                                            |                        |                                              |                 |                   |                 | Ľ                                                                  | ELETE    | 🕹 EXPORT            | 🕹 ІМРО  |
| <ul> <li>IRC.PR02.1819.REC</li> <li>Details</li> <li>Submissions</li> </ul> | Delivery program<br>Submission type<br>Financial year | Rec                    | - REC - 1819<br>onstruction of Ess<br>8-2019 | ential Public A | Assets            |                 |                                                                    |          |                     |         |
| Treatments                                                                  | Progress report                                       |                        | .PR02.1819.REC (Dr                           | aft             |                   |                 |                                                                    |          |                     |         |
| Lodgement<br>> IRC.PR01.1819.REC                                            | Submission                                            | Line item<br>reference | Asset name                                   | Asset<br>number | Chainage<br>start | Chainage<br>end | Treatment                                                          | Quantity | Percent<br>complete | Comment |
|                                                                             | IRC.0001.1718G.REC                                    | 000001                 | Barmount<br>Road                             | 70              | 8700              | 9262            | Gravel resheeting (excludes supply of<br>material)                 | 168.6    | 80                  |         |
|                                                                             | IRC.0001.1718G.REC                                    | 000002                 | Barmount<br>Road                             | 70              | 8700              | 9262            | Heavy formation grading incorporating 50mm<br>of imported material | 168.6    | 80                  |         |
|                                                                             | IRC.0001.1718G.REC                                    | 000003                 | Barmount<br>Road                             | 70              | 9262              | 9937            | Gravel resheeting (excludes supply of<br>material)                 | 0        | 80                  |         |
|                                                                             | IRC.0001.1718G.REC                                    | 000004                 | Barmount<br>Road                             | 70              | 9262              | 9937            | Heavy formation grading incorporating 50mm<br>of imported material | 0        | 80                  |         |
|                                                                             | IRC.0002.1718G.REC                                    | 000001                 | Redcliffe<br>Vale Road                       | 501             | 7100              | 7130            | Heavy formation grading                                            | 30       | 70                  |         |
|                                                                             | IRC.0002.1718G.REC                                    | 000002                 | Redcliffe                                    | 501             | 7100              | 7130            | Gravel/material supply                                             | 12       | 70                  |         |

## 3.7 Lodge progress report

On the lodgement page, restrictions and warning messages will be presented. Lodgement restrictions must be addressed to lodge the progress report, as shown below. Lodgement warnings will not restrict progress report lodgement, but missing information may result in requests from QRA during the assessment process.

| Activation requests Funding pack     | IRC - REC - 1819 » Progress reports » IRC.PR02.1819.REC                                                                   |                                            |                                                           |
|--------------------------------------|----------------------------------------------------------------------------------------------------|--------------------------------------------|-----------------------------------------------------------|
| > Submissions                        | Lodgement                                                                                                    |                                            | DELETE 🗟 EXPORT 🏦 IMPORT 🖬 S                              |
| <ul> <li>Progress reports</li> </ul> | Lougoment                                                                                                    |                                            |                                                           |
| V IRC.PR02.1819.REC                  | Delivery program IRC - REC - 1819                                                                                         |                                            |                                                           |
| Details                              | Submission type Reconstruction of Essential Public Assets                                                                 |                                            |                                                           |
| > Submissions                        | Financial year 2018-2019                                                                                                  |                                            |                                                           |
| Treatments                           | Progress report IRC.PR02.1819.REC (Draft)                                                                                 |                                            |                                                           |
| Lodgement                            |                                                                                                    |                                            |                                                           |
| > IRC.PR01.1819.REC                  | Progress report lodgement                                                                                                 |                                            |                                                           |
| y mennonononance                     |                                                                                                    |                                            |                                                           |
|                                      |                                                                                                    |                                            |                                                           |
|                                      | Lodgement restrictions                                                                                                    | this progress report.                      | ictions identified must be resolved before you can lodge  |
|                                      | A contact has not been provided.                                                                                          | Lodgement details                          |                                                           |
|                                      | This Progress Report includes costs incurred, and must be                                                                 | Contact *                                  |                                                           |
|                                      | supported by a general ledger, or detailed transaction                                                                    | Contact                                    | Select contact v                                          |
|                                      | report. Please return to the supporting documents area of                                                                 |                                            |                                                           |
|                                      | the details page to add evidence of expenditure in an                                                                     |                                            | All evidence to support this progress report              |
|                                      | Excel file or editable text file.                                                                                         |                                            | has been provided                                         |
|                                      |                                                                                                    | A second second second                     |                                                           |
|                                      | Lodgement warnings  Please note that the progress report may not meet the minimum                                         | Supporting evidence<br>alternate lodgement | Please confirm all supporting evidence has been included  |
|                                      | requirements for assessment. You may still be able to lodge this progress                                                 | method                                     | in the progress report, or advise of the alternate method |
|                                      | report but additional information will be requested by GRA, which may<br>impact assessment and approval processing times. |                                            | for providing.                                            |
|                                      | A Please confirm all supporting evidence has been included                                                                |                                            |                                                           |
|                                      | in the progress report, or advise of the alternate method                                                                 |                                            |                                                           |
|                                      | for providing.                                                                                                    |                                            | This progress report includes a payment claim             |
|                                      |                                                                                                    |                                            | Yes 🔿 No                                                  |
|                                      |                                                                                                    |                                            |                                                           |
|                                      |                                                                                                    |                                            | • Yes 🔿 No                                                |

17

On the lodgement page add **submission contact**, **payment claim** and details, as shown below.

Ensure all \* fields are entered to lodge a progress report.

| Lodgement restrictions                                                                                                    | Any lodgement res<br>this progress repor                                             | trictions identified must be resolved before you can lodge<br>t.                                                                       |
|----------------------------------------------------------------------------------------------------|--------------------------------------------------------------------------------------|----------------------------------------------------------------------------------------------------|
| A contact has not been provided.                                                                                                    | Lodgement detail                                                                     | ls                                                                                                    |
| Lodgement warnings                                                                                                    | Contact *                                                                            | Select contact                                                                                                    |
| Please note that the progress report may not meet the minimum<br>requirements for assessment. You may still be able to lodge this progres<br>report but additional information will be requested by QRA, which may<br>impact assessment and approval processing times. |                                                                                      | <ul> <li>All evidence to support this progress report<br/>has been provided</li> </ul>                                                 |
| Please confirm all supporting evidence has been includ<br>in the progress report, or advise of the alternate meth<br>for providing.                                                                                                    | Supporting evidence<br>alternate lodgement<br>method                                 | Please confirm all supporting evidence has been include<br>in the progress report, or advise of the alternate method<br>for providing. |
|                                                                                                    |                                                                                      | <ul> <li>This progress report includes a payment claim</li> <li>Yes O No</li> </ul>                                                    |
| support this claim has the sy<br>been provided within this altern                                                                                                    | bove is not checked,<br>tem requires that the<br>te method for<br>ing information is | Select <b>yes</b> if a payment<br>is requested. A genera<br>must be added to supp<br>claim.                                            |

When all lodgement restrictions have been addressed, the progress report can be lodged. The progress report should be lodged by the CEO or accountable officer with a MARS access role of Organisation Executive, to certify that information has been reviewed and approved.

| Progress report lodgement                            |                                                                        |                        |                             |                                                                                                    |
|------------------------------------------------------|------------------------------------------------------------------------|------------------------|-----------------------------|----------------------------------------------------------------------------------------------------|
| Lodgement restrictions                               | d.                                                                     | Lodgement details      | Cheryl Harrison             | Ţ                                                                                                    |
| •                                                    |                                                                        | condet                 | Cherymanison                |                                                                                                    |
| Lodgement warnings                                   |                                                                        |                        | All evidence to support     | this prograss report                                                                                                    |
| <ul> <li>No lodgement warnings identified</li> </ul> |                                                                        |                        | has been provided           | this progress report                                                                                                    |
|                                                      |                                                                        |                        | This progress report inclue | des a payment claim                                                                                                    |
|                                                      |                                                                        |                        | • Yes 🔿 No                  |                                                                                                    |
|                                                      |                                                                        | Acknowledgement        |                             | eing used as a claim, the<br>urred in the approved restoration<br>of eligible public assets damaged<br>cant variance to time, cost or<br>this report unless otherwise<br>garding the project is correct. |
|                                                      |                                                                        | * Required on lodgeme  | nt.                         |                                                                                                    |
| All restrictions and warnings have been addressed.   | The legal disclaimer<br>lodging the progress<br>information is true an | report to cer          |                             | Click to <b>lodge</b><br>progress<br>report.                                                                                                    |
| ) For additional guidance, re                        | fer to <b>my progress reports</b>                                      | s in the <b>need h</b> | <b>elp</b> menu.            |                                                                                                    |

## 4 Glossary

| Field label                         | Definition                                                                                                    |
|-------------------------------------|----------------------------------------------------------------------------------------------------|
| Organisation                        | Name of applicant organisation e.g. Isaac Regional Council.                                                                                                    |
| Export Date                         | Date of progress report export.                                                                                                    |
| Event(s)                            | Activated disaster event relating to program.                                                                                                    |
| Submission details                  | Reference and submission information.                                                                                                    |
| QRA submission number               | Unique number referencing a QRA submission                                                                                                    |
| Organisation reference              | Organisation can add own internal reference when creating a submission e.g. gravel roads package 1.                                                                                                    |
| Recommended value (RV)              | Recommended value from approved submissions inclusive of trigger point.                                                                                                    |
| Expenditure to date                 | Actual amount spent by the organisation at the time of the progress report<br>(claiming). Value should have evidence to support it (e.g. general ledger) but does<br>not need to be provided if a payment is not requested. |
| Accrued expenditure to date         | Expected or forecasted expenditure at the time of the progress report i.e. an invoice has been received but not yet paid). Accruals are considered not reimbursable.                                                        |
| Estimated cost to complete<br>(ECC) | Estimated total remaining costs to complete the works which should also include any accrued expenditure.                                                                                                    |
| Estimated final cost (EFC)          | Auto-calculated based on the sum of expenditure and estimated cost to complete.<br>Estimated total cost at completion.                                                                                                    |
| Cost variance against RV (\$)       | Dollar value auto-calculated based on the cost (EFC v RV).                                                                                                    |
| Cost variance against RV (%)        | Per cent value auto-calculated based on the cost (EFC v RV).                                                                                                    |
| Forecast start date                 | Estimated construction start date.                                                                                                    |
| Actual start date                   | Date construction began.                                                                                                    |
| Forecast completion date            | Estimated construction finish date.                                                                                                    |
| Actual completion date              | Date construction finished.                                                                                                    |
| Per cent complete                   | Percentage of submission completion.                                                                                                    |

Table 1 Excel summary sheet tab field label description

#### Table 22 Excel submission tabs columns description

| Field label                      | Definition                                                                                                    |
|----------------------------------|----------------------------------------------------------------------------------------------------|
| Expenditure                      | Expenditure related to current program.                                                                                                    |
| Asset number                     | Unique number per asset.                                                                                                    |
| Recommended value (RV)           | Recommended value from approved submissions inclusive of trigger point.                                                                                                    |
| Actual expenditure to date       | Actual amount spent by the organisation at the time of the progress report<br>(claiming). Value should have evidence to support it (e.g. general ledger) but does<br>not need to be provided if a payment is not requested. |
| Accrued expenditure to date      | Expected or forecasted expenditure at the time of the progress report i.e. an invoice has been received but not yet paid). Accruals are considered not reimbursable.                                                        |
| Estimated cost to complete (ECC) | Estimated total remaining costs to complete the works which should also include any accrued expenditure.                                                                                                    |
| Estimated final cost (EFC)       | Auto-calculated based on the sum of expenditure and estimated cost to complete.<br>Estimated total cost at completion.                                                                                                    |
| Cost variance against RV (\$)    | Dollar value auto-calculated based on the cost (EFC v RV).                                                                                                    |
| Cost variance against RV (%)     | Per cent value auto-calculated based on the cost (EFC v RV).                                                                                                    |
| Forecast start date              | Estimated construction start date.                                                                                                    |
| Actual start date                | Date construction began.                                                                                                    |
| Forecast completion date         | Estimated construction finish date.                                                                                                    |
| Actual completion date           | Date construction finished.                                                                                                    |
| Physically complete              | Percentage of line item completion.                                                                                                    |
| Change in scope (Y/N)            | Any changes to the approved scope should be indicated with a Y and supported with commentary.                                                                                                    |

#### Table 3 Excel treatment tab column descriptions

| Field label         | Definition                                                   |
|---------------------|--------------------------------------------------------------|
| Submission          | QRA submission number for treatment progress being reported. |
| Line item reference | Line item ID from the submission.                            |
| Asset name          | Name of the asset the treatment is being performed on.       |
| Chainage start      | Chainage start details for the treatment.                    |
| Chainage end        | Chainage end details for the treatment.                      |
| Treatment           | Treatment description.                                       |
| Quantity            | Treatment quantity.                                          |
| Per cent complete   | Percentage of treatment completion.                          |
| Comment             | Supporting comments.                                         |